The first step to installing Adobe Photoshop is to download the program. The installation can be completed in a few simple steps. After you have downloaded the software, open the file and follow the on-screen instructions. Once the installation is complete, you need to crack the software. To crack the software, you need to find a cracked version of the software. The best way to find a cracked version is to visit a website with cracked software. Once you have the cracked version, you can install it on your computer. The first thing you want to do is to disable the security measures that are built into the software. This can be done by downloading a program that will disable all security measures and then launch the software. Once the software is launched, you can click the crack and install it.

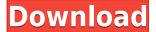

If you are looking for a powerful, versatile, and user-friendly image and graphics editor, you will find many programs that can satisfy your needs. Although many people prefer to use Adobe Photoshop because of its professional qualities, and the fact that it is regularly updated with new features, many other programs can handle every intricate Photoshop task you throw at them. The plethora of plugins and extensions means that even image-editing software that you may think was abandoned will often oppose you until you can secure them yourself. Fortunately, there are some well-written tutorials out there to help you master almost any software tool, and the programs themselves often have a user-friendly interface that means you can quickly get up to speed without incurring much time in learning the different GUI controls. Adobe offers many options for different platforms: Premier Pro for Mac, Photoshop for Windows, and Photoshop CS 7 for the Mac and Windows. Photoshop Elements 7 is also much more affordable and known as "the poor man's Photoshop." There are also many plugins and extensions that can help you bridge the gap between software and illustrators. In fact, Adobe has overtaken the market leader, CorelDraw, in many of the illustration plugins available. Some of the best ones are listed below. DaVinci Resolve, which is a professional software for color correction, can also be used to perform some of the same tasks as Photoshop. Other apps include Bridge—a tool for managing and organizing images, and Adobe Stock—a resource for photos that can be shared across the web, integrated into CS6 and Elements, and compatible with PhotoShop CC. I haven't mentioned the latest version of the software, but it seems that Adobe has decided that the market for professional image editing software is not just the PC, but the Mac and well as the iPad. Most of the features from previous versions, such as smart guides, selection tools, and traditional drafting tools, apply to the Mac and iPad faster than you may think. And why not? With such innovative additions to Adobe Photoshop and Photoshop Elements, it makes sense that professionals would need a tablet to use the software. Localization has also been a key feature to the success of this series of reviews, as mentioned in the previous article. In fact, Adobe has created a whole system of tools to be used in conjunction with the free local translations available from their online team in a wide range of languages. The software is intuitive and easy to use, and it also includes basic toolbox tutorials, so you can learn the basics of editing and even use the software for free. For the professional who needs to perform high-quality work, Adobe's professional software combines powerful image editing options with the power of Photoshop and Adobe XD for creating visually striking vector and UI designs. For everyone else, however, you would be better off sticking to Photoshop Elements to get more bang for your buck!

## Download Photoshop 2021 (Version 22.5.1)Torrent (Activation Code) 2022

Photoshop Camera has everything you need to create mobile-friendly, pixel-art: must-have tools like a camera slider, selection tools, and a customizable palette. But the real magic is in the ability to combine these tools into a custom UI like a camera slider. You can choose the perfect settings and import an existing custom background and start using Photoshop Camera right away! In addition to the features we've already shown, another tool we created is an Eraser feature that's built into the slider. It's an easy way to erase a lot of unwanted pixels (like those from a zoomed out camera screen). The Merge tool allows you to combine several different layers to get the perfect effect. You can select an object, either by using the marquee tool to select a specific part of the image or by using the Selection Tool to select an area. With just clicks of your mouse, you can then choose an option and merge that area with other objects in the image. Merge allows you to reduce the size of several objects, such as trees or other structures if you are working with a panorama. You can also use Merge to make new layers and make them the same size as one of your original layers. You can

then blend those layers together for a perfect result. Adobe Photoshop can be used to edit photos, as well as design and layout graphics. It's the most widely used graphics creation software. So, if you create graphics, either digitally or through illustration on paper, you will want to include Adobe Photoshop on your list of digital tools. 933d7f57e6

## Photoshop 2021 (Version 22.5.1)Crack 64 Bits 2023

Dreamweaver is a customizable HTML editor. It is a commonly used web design tool because of its collaborative features. Dreamweaver allows you to talk to other team members. For this to happen, you'll need to ensure that everyone is using the same browser. You might also get into trouble with cross-site scripting. Photoshop CS6 added new Lens Blur, Horizon-Dodge, Clone, Warp, and Ink tools, more new functions for Color Whitewash, Film, and Healing Brush, the ability to use different file formats and open RAW files, and more. A few of the plugins that have been developed around these new features are outlined here. You can find out what else is new in the Photoshop CS6 Technical Article. Download or buy print copies of this topic at your local bookstore. Here, print a copy of Adobe Photoshop: A Complete Course and Compendium of Features to learn how to use Photoshop's features. CSWCS is a Web-based book converter that allows you to create e-books and ebook formats using (almost) any book-formating tool, plus it offers features to merge footnotes in your book with Wikipedia and Flickr to share your book in a more social way. The name might be advanced and the tools whatever; but this page about the pros and cons of Photoshop is still receiving an avid reader's attention. This is the list of the most important tips we as designers must know before using the software, maybe someday it'll be your turn. So, borrow this page and learn from our mistakes, and do not hesitate to post your thoughts in the comments below our article. Happy learning!

adobe photoshop 7.0 free download for windows 8.1 64 bit photoshop 7.0 book in hindi pdf free download green surgery filter photoshop 7.0 free download photoshop 7.0 free download 2020 noiseware professional v4 11 0 for adobe photoshop 7.0 free download free download adobe photoshop 7.0 full version setup photoshop full version 7.0 free download photoshop editor 7.0 free download adobe photoshop 7.0 free download pro

From now on we're going to be using the phrase 'artistic workspace' instead of 'workspace', and this is the reason why. This is because the new workspace is one of the most powerful new additions to Photoshop in the past few years. It's essentially a new workspace within Photoshop, and like a painting studio, you can use it as a new location for your creative exploration. Every element of the workspace is a 'painting'. For example, adjustments made in the brush tab are the paint brush, adjustments made in the curves tab are the paint bucket, adjustments made in the mask tab are the paint roller, and adjustments made in the history tab are the palette. Photoshop will also introduce smaller and more compact Layers, enabling artists to work more easily with groups of layers. If a user zooms to 100% in the Layers panel, the Layers size will decrease, allowing you to see your layers more clearly. So yes, Photoshop is awesome. But it's made that way by the incredible number of tools and options available in the software. And that's why we like it so much: it offers so much. Certainly, the learning curve is high, but if you're willing to put in the time, it's worth it. 1. Smart Tools: Smart tools are used to apply filters to Photoshop layers. These filters can be applied by dragging and dropping the filter icon onto the layer, or can be activated by pressing the CMD + E keyboard shortcut. In this way, you can make quick changes to any layer at any time.

10.4 back in 2004, and it's since become a staple in the Elements platform. It lets you select and modify shapes, such as circles and rectangles and polygons, even with advanced selections, scale, tracing and flipping features. Object selection lets you group individual objects right in the image frame, such as tiny, cropped objects in a web setting, or larger areas, such as images, text or logos. This is all you need to cover the everyday tasks that go into web and graphic design. The Blend Modes dialog lets you apply unique blending effects to your image to create special effects. It's easy to use and your settings are saved, so you don't have to re-create the effects after you're done. You can also adjust lighting, saturation, and other parameters to achieve various effects without having to guess. Adobe Bridge is a tool for managing your files, organizing your collections and managing your print devices. It's a fast and efficient way to access and share files and the people and devices that you want to share them with. You can search Photoshop and Elements files and even get access to the metadata in the files. This lets you dig deeper into the images by organizing them by date or color, for example, to find a specific photo. There's a ton of flexibility with the powerful Range tool for defining the boundaries of a selection. The Ruler feature lets you draw freehand on the image and move any selection object to any position you desire, onscreen or in a separate drawing window.

https://new.c.mi.com/my/post/417884/LINK\_Full\_Filem\_Gelora\_1970
https://techplanet.today/post/all-big-fish-games-universal-crack-downloads-work
https://techplanet.today/post/ucancam-v9-dongle-crack-verified-download
https://techplanet.today/post/kill-list-frederick-forsyth-epub-download-new
https://techplanet.today/post/xspeed-full-top-version-download
https://techplanet.today/post/crack-hot-aha-softarticonsprov540inclkeygenrepack-lz0

If you ever use Photoshop, you must have come across the Adjustments tool. We have discussed this tool in some of the previous articles. The Adjustments tool is used to make changes in an image. Powerful and accessible, Photoshop is one of the industry's most popular applications for all types of image editing. This five-day tutorial is an interactive series of video courses designed to teach the fundamental concepts of this great program. You'll learn how to create and edit logos, improve photos, fix problems, and adjust color and contrast with this beginner-friendly tutorial Adobe Photoshop is a powerful image editing tool which has evolved through various incarnations and upgrades over several decades. The current version introduced in 2013 has received many new features and improvements. This course aims to teach all the basic features of the software to new users. Be it a beautiful bouquet photo, or sunrise with ocean waves, the power and versatility of Photoshop makes it one of the most essential and powerful applications. As the products of many industries, Adobe Photoshop & Adobe Illustrator One-on-One provides the skills and knowledge needed to create your own designs. You will learn about the tools available in Photoshop, how to edit and manipulate your photos, and master the tools of Adobe Illustrator and the art of adding textures, graphics and more. From building a brochure to designing a website, Photoshop makes it easy to create high-resolution, professional-looking graphics. In this course, you will learn how to use the tools in Photoshop to create your own graphics and design, starting with a basic understanding of design principles, then learn about essential Photoshop tools such as Photoshop smart guides, typing text, and editing and adjusting your photos to help you get better results.

The desktop application, Photoshop CC, will allow you to take your photos or place them on your tablet devices. In terms of its features, the desktop version is like the Elements series. It lets you apply different filters and effects to your images and give them several different editing options. You can select between a variety of different menus, save your work on its own memory card, and share

photos with others through various social media and messaging options. In the bundle, you get it with the Creative Cloud subscription, where you can make saving, sharing, and installing your work for editing more convenient. The benefit of this software is that it is not available at a cost that you have to pay through a subscription. Also, it allows you to share your designs with people on your social network accounts. The benefit of this software is that it is not available at a cost that you have to pay through a subscription. Also, it allows you to share your designs with people on your social network accounts. The capacity of the software is that it allows you to add headers, footers, typography, and a stand-out image. You can now save and reuse elements in your designs. If you have been interested in other Adobe products, you can use Photoshop, and let's print. Another benefit is that it is not required to pay for purchasing this subscription. The software is sold on the Creative Cloud, and you can edit your Photoshop work and share photos. The applications of the software will offer you to download the newest versions of Photoshop. The file types in the software are PSD and JPEG. The firewall filter issues can be avoided in the software by removing those things that need permissions.